### **З А Я В Л Е Н И Е**

### **об исправлении допущенных опечаток и ошибок в разрешении на ввод объекта в эксплуатацию**

« » 20 г.

(наименование уполномоченного органа)

Прошу исправить допущенную опечатку/ошибку в разрешении на ввод объекта в эксплуатацию.

1. Сведения о застройщике

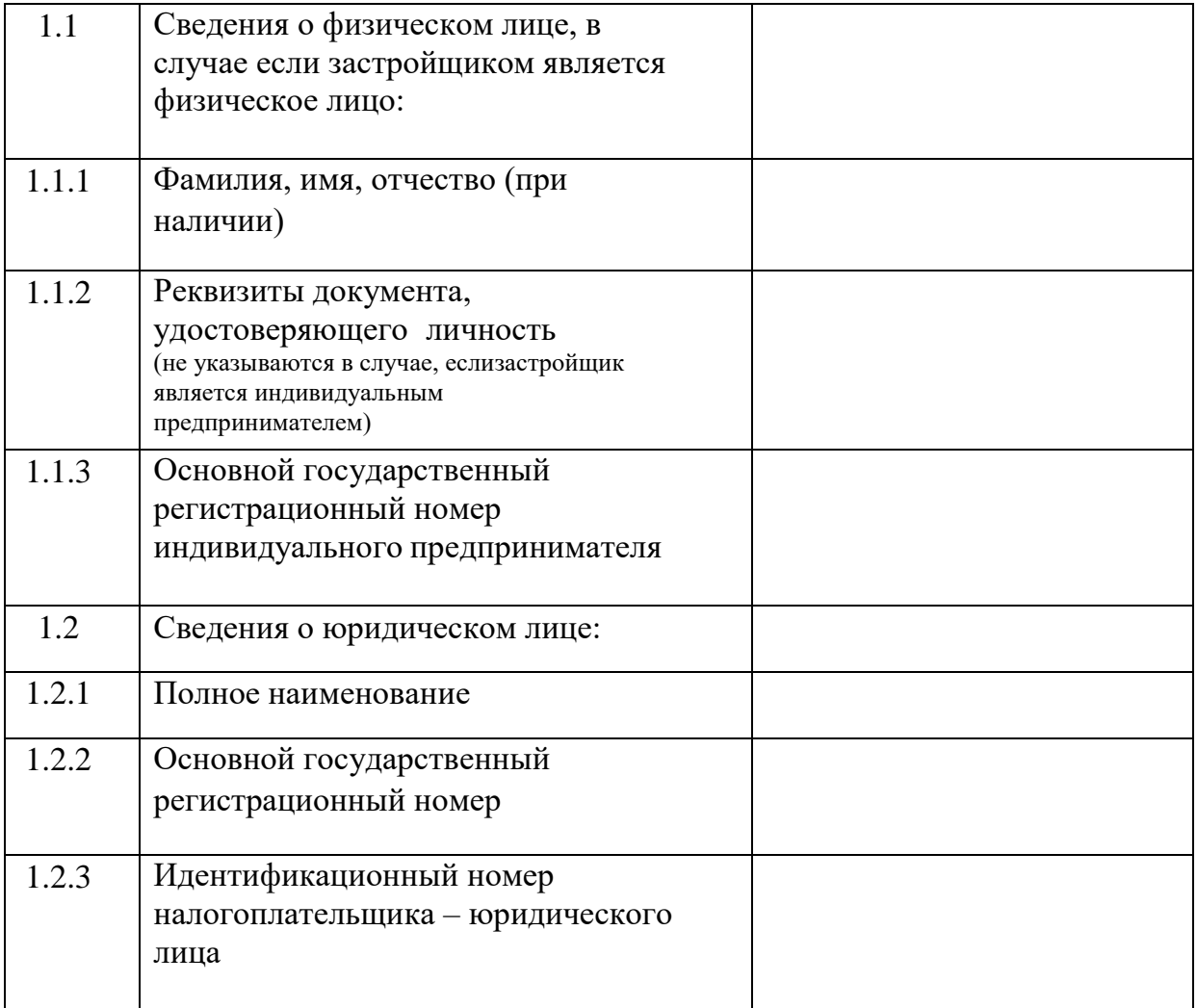

# 2. Сведения о выданном разрешении на ввод объекта в эксплуатацию, содержащем опечатку/ ошибку

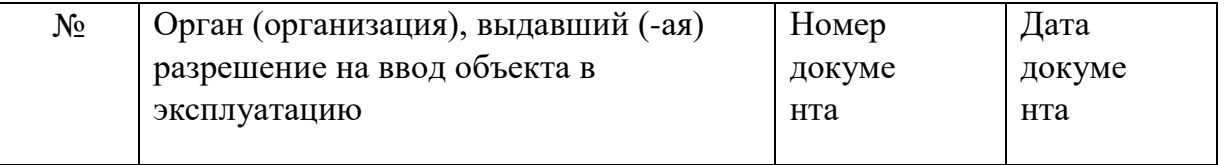

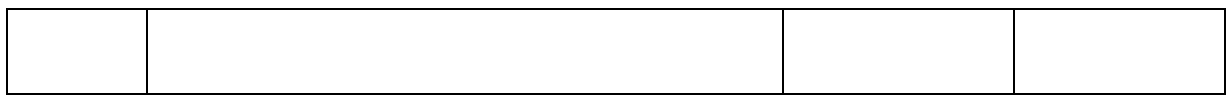

## 3. Обоснование для внесения исправлений в разрешении на ввод объекта в эксплуатацию

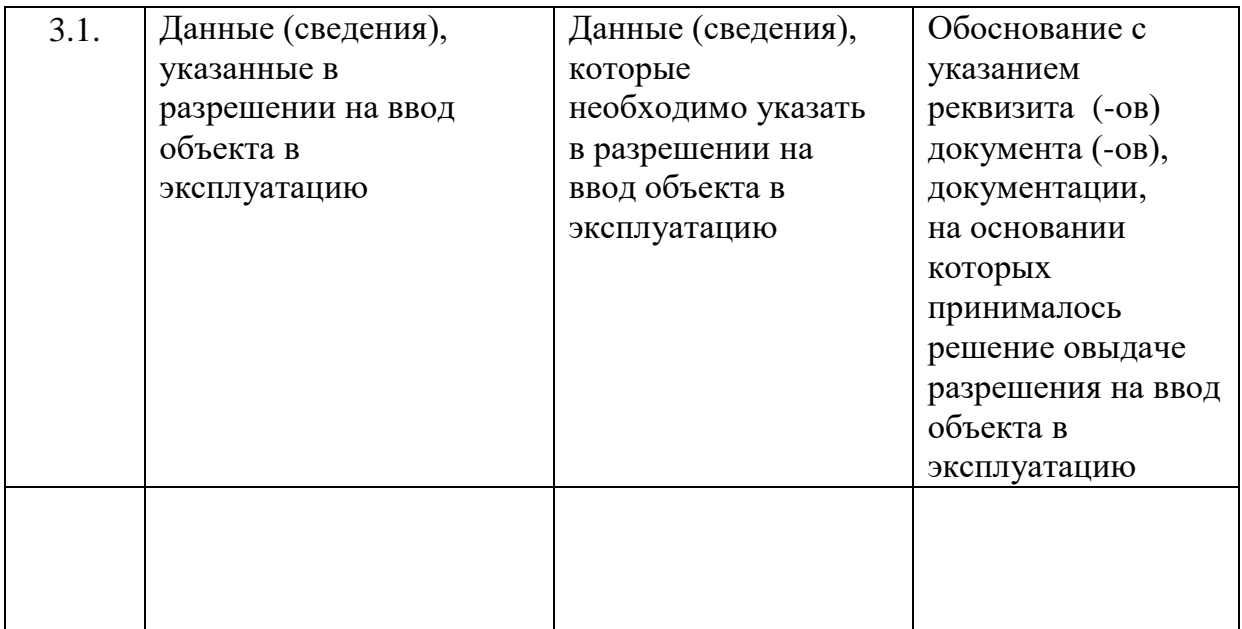

## Приложение:

Номер телефона и адрес электронной почты для связи:

Результат рассмотрения настоящего заявления прошу:

направить в форме электронного документа в личный кабинет в федеральной государственной информационной системе «Единый портал государственных и муниципальных услуг (функций)»/ на региональном портале государственных и муниципальных услуг

выдать на бумажном носителе при личном обращении в уполномоченный орган государственной власти, орган местного самоуправления, организацию либо в многофункциональный центр предоставления государственных и муниципальных услуг, расположенный по адресу:

направить на бумажном носителе на почтовый адрес:

направить в форме электронного документа в личный кабинет в единой информационной системе жилищного строительства

Указывается один из перечисленных способов

(полпись)